## サイバーホーム決済サービス ご登録クレジットカードに関するお願い

お客様にご利用いただいておりますサイバーホーム決済サービスにご登録のクレジットカードが、有効期限切れまたは限度額超過等の理由により、決済ができないケースが発生しております。 該当のお客様には、メール・書面・電話で個別に連絡を差し上げておりますので、大変お手数ではございますがクレジットカード情報の変更手続きをお願いいたします。<br>サイバーホーム決済サービスでお支払いいただいているサービス利用料は、サイバーホーム使用料やサイバーホームIPフォン/メールプラスサービス/オーナーホールドサービスなどの有償オ プションサービス料です。

▼クレジットカードでの決済ができなかった主な理由

サイバーホーム決済サービスにご登録いただいているクレジットカードの有効期 限が、サイバーホーム決済サービスご登録当時のままとなっていて、現在お手元 にあるクレジットカードの有効期限と相違している可能性がございます。 今までは、有効期限が更新されていない状態でも決済可能でしたが、この度のサ イバーホーム決済サービスの処理方式変更に伴い、有効期限切れのクレジット カードでは決済ができなくなっております。

非 1234 5678 9123 4567 HOMES, ILL NUMER GREECARDON, DEMOCARDON  $00/00$ RESERTS 7525 YOUR NAME

▼サイバーホーム決済サービス クレジットカード情報変更手順のご案内

≪クレジットカード有効期限切れの場合≫

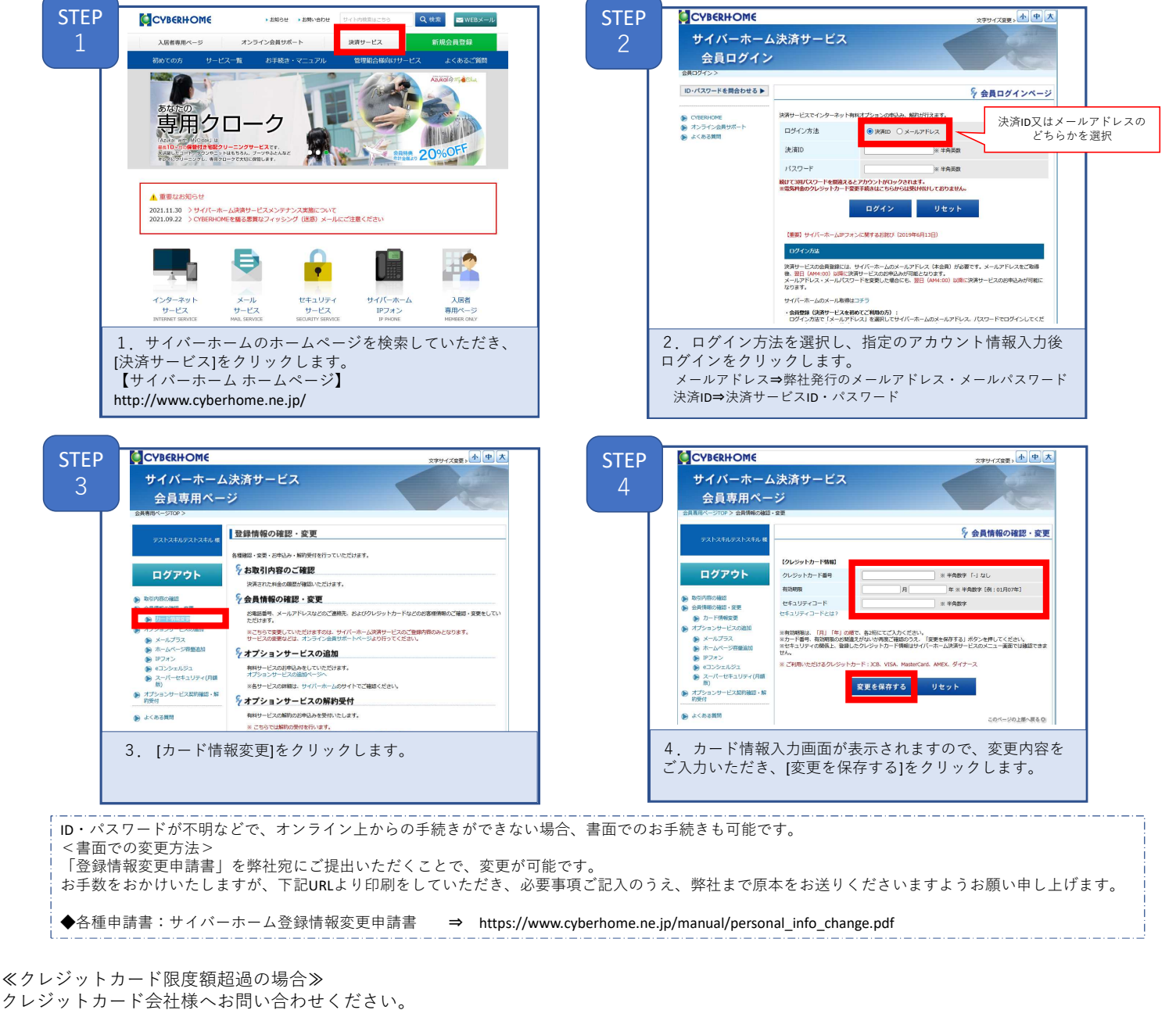

また、別のご利用可能なクレジットカードをお持ちの場合は、前述の≪クレジットカード有効期限切れの場合≫の手順をご参照のうえ、 別のご利用可能なクレジットカードの情報に変更いただきますようお願いいたします。

▼クレジットカード情報変更後の流れ(2021年12月ご利用分のお支払いが、2022年1月にクレジットカード決済不可となっていた場合)

クレジットカード情報の更新 更新期限:2022年1月30日

2021年12月ご利用分の再請求 再請求実施:2022年1月31日

クレジットカード有効な場合は決済完了 ─ 決済完了日:2022年1月31日<br>(ヵ−ド会社からの引き落とし日とは異なります)

> **IENT** FAMILYNET JAPAN

※更新期限までにカードの更新を行っていただけなかった場合は、翌月のご利用料と合算して請求させていただきます。

株式会社ファミリーネット・ジャパン